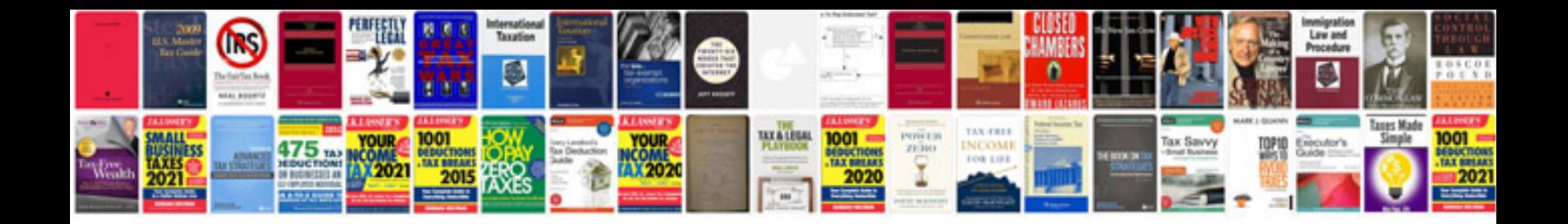

**Converting kindle format to**

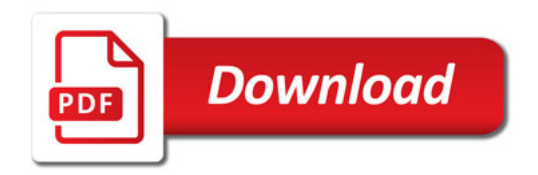

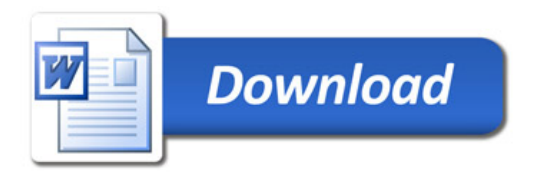